<<Visual FoxPro

<<Visual FoxPro

- 
- 13 ISBN 9787040194180
- 10 ISBN 704019418X

出版时间:2006-7

页数:224

PDF

更多资源请访问:http://www.tushu007.com

<<Visual FoxPro

— — VisualFoxPro

VisualFoxPro

, tushu007.com

VisualFoxPro" exercise to the exercise exercise exercise exercise exercise exercise exercise exercise exercise "

 $\&$ dquo;

" & VisualFoxPro" & & & VisualFoxPro" & & edquo; & edquo; & edquo;  $\frac{a}{2}$ المستشر المستشر المستشر المستشر المستشر المستشر المستشر المستشر المستشر المستشر المستشر المستشر المستشر المستش

<<Visual FoxPro

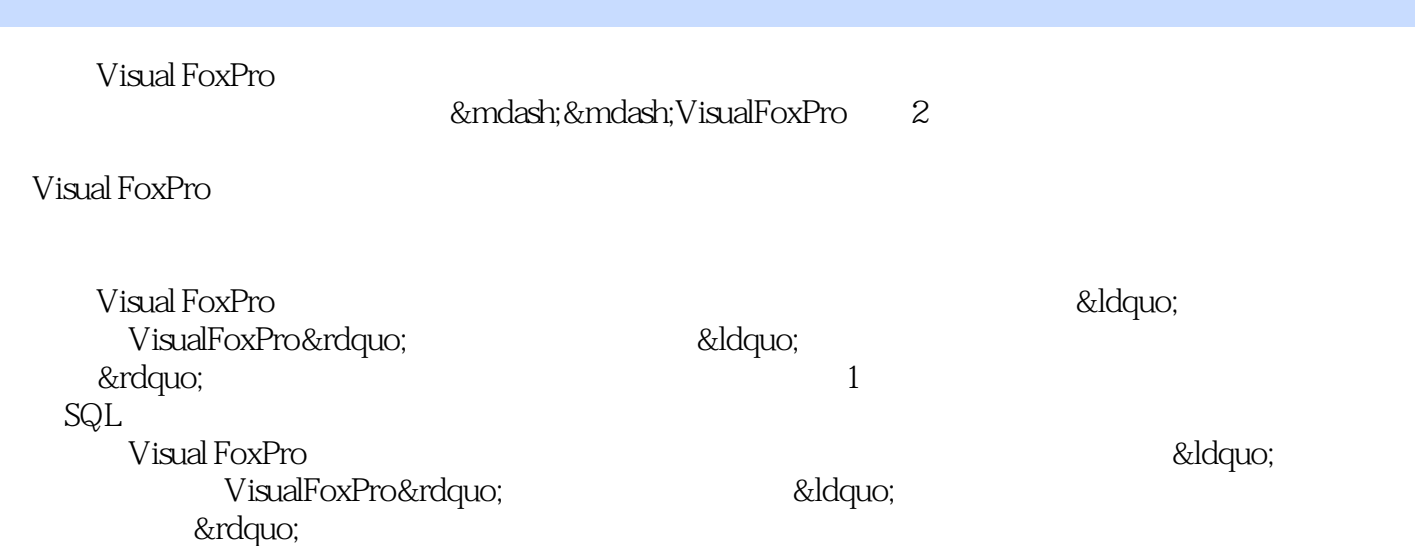

## <<Visual FoxPro $\hspace{2cm} >>$

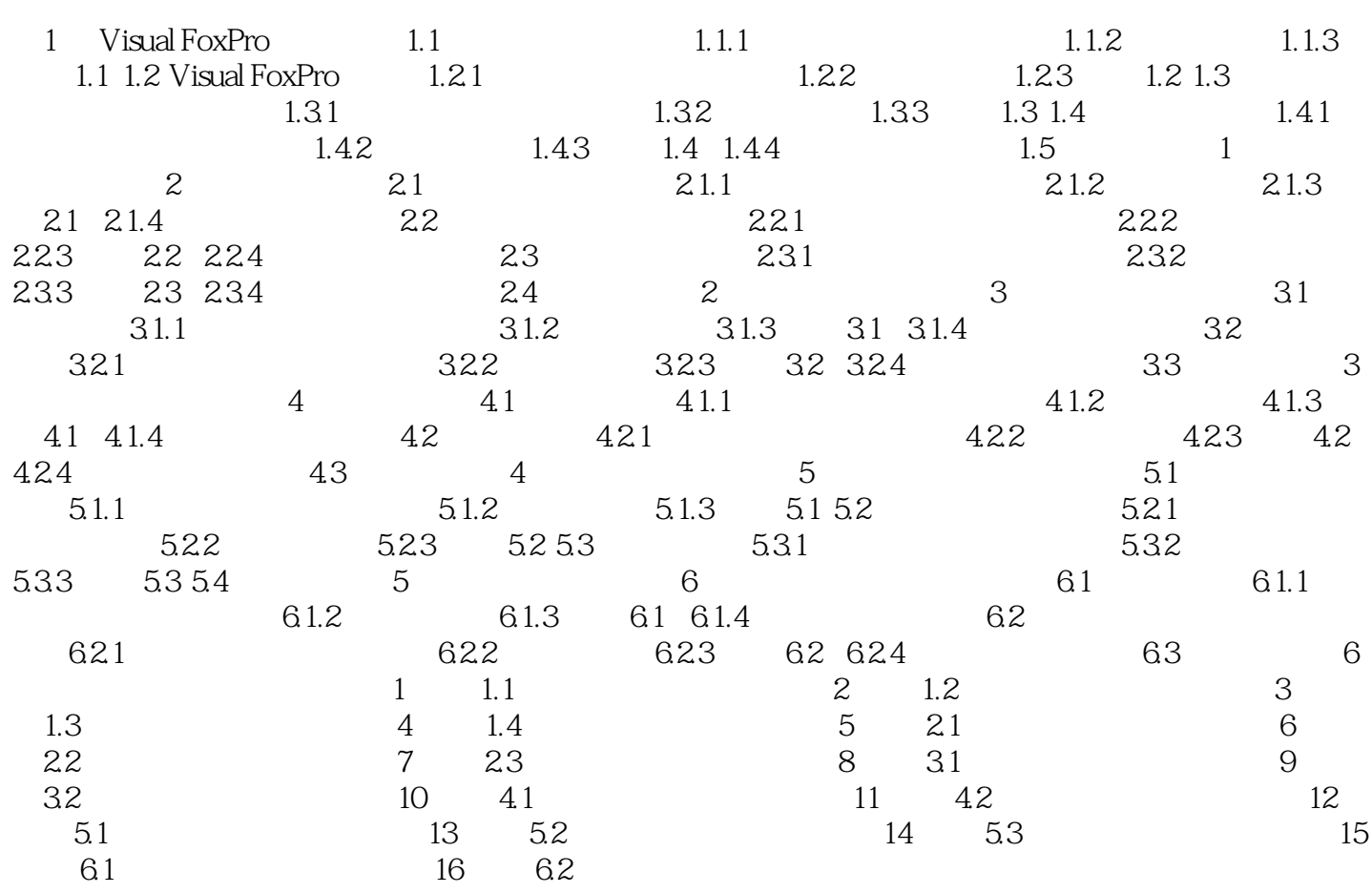

## <<Visual FoxPro $\hspace{2cm} >>$

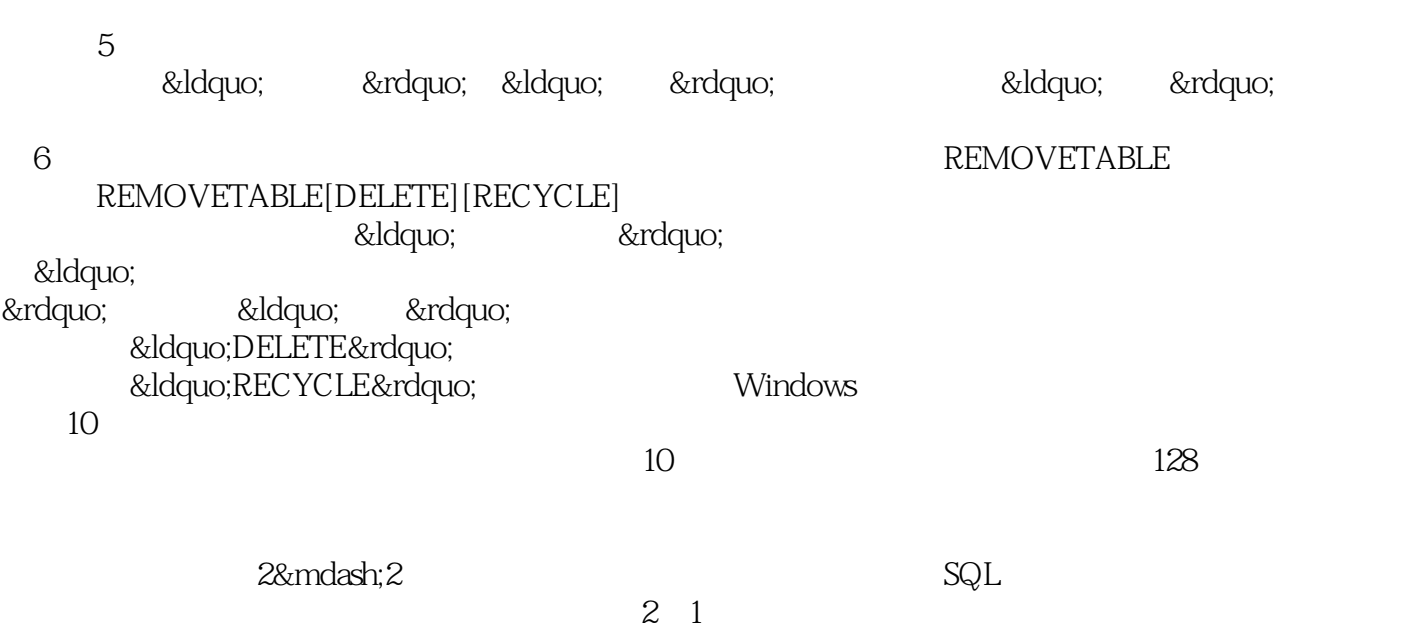

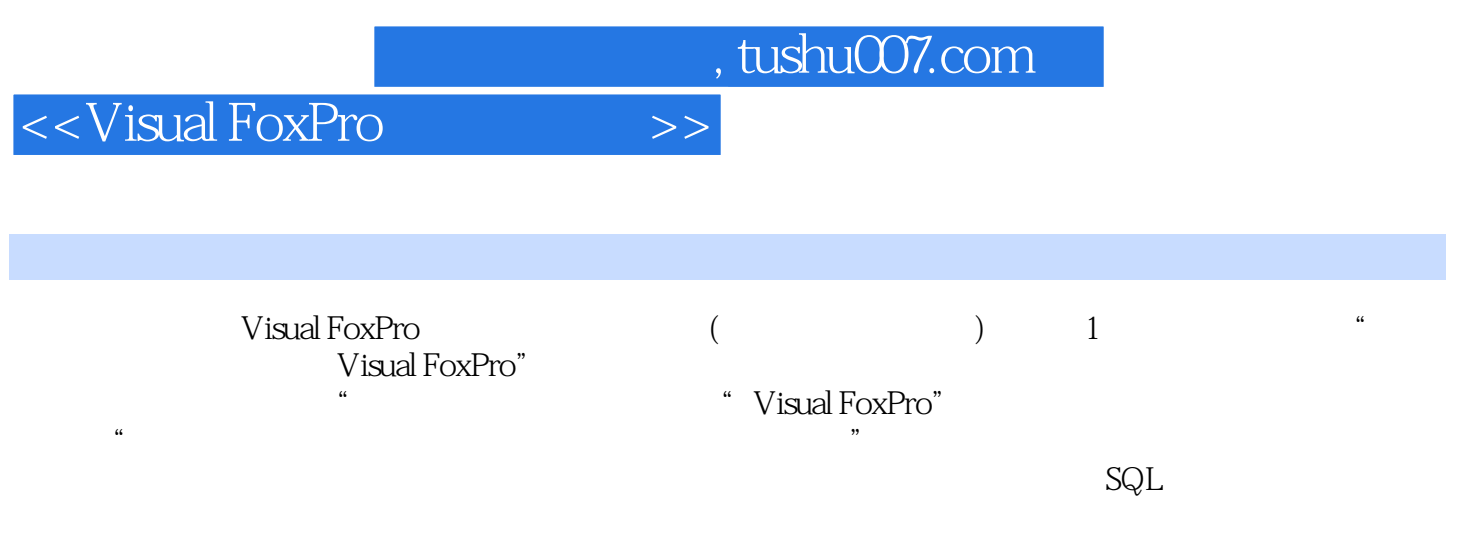

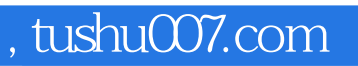

## <<Visual FoxPro

本站所提供下载的PDF图书仅提供预览和简介,请支持正版图书。

更多资源请访问:http://www.tushu007.com